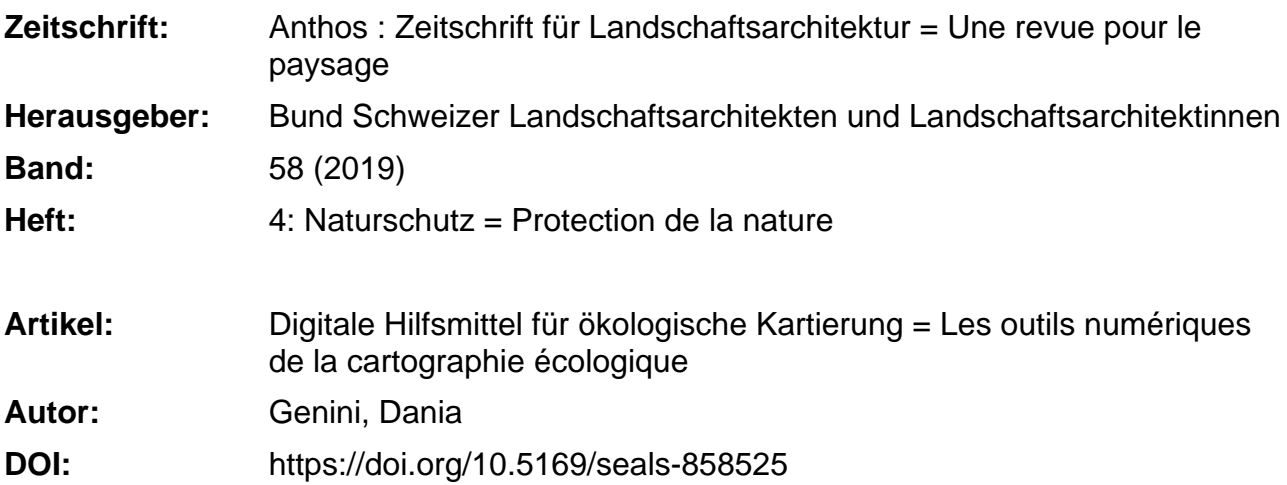

## **Nutzungsbedingungen**

Die ETH-Bibliothek ist die Anbieterin der digitalisierten Zeitschriften. Sie besitzt keine Urheberrechte an den Zeitschriften und ist nicht verantwortlich für deren Inhalte. Die Rechte liegen in der Regel bei den Herausgebern beziehungsweise den externen Rechteinhabern. [Siehe Rechtliche Hinweise.](https://www.e-periodica.ch/digbib/about3?lang=de)

## **Conditions d'utilisation**

L'ETH Library est le fournisseur des revues numérisées. Elle ne détient aucun droit d'auteur sur les revues et n'est pas responsable de leur contenu. En règle générale, les droits sont détenus par les éditeurs ou les détenteurs de droits externes. [Voir Informations légales.](https://www.e-periodica.ch/digbib/about3?lang=fr)

## **Terms of use**

The ETH Library is the provider of the digitised journals. It does not own any copyrights to the journals and is not responsible for their content. The rights usually lie with the publishers or the external rights holders. [See Legal notice.](https://www.e-periodica.ch/digbib/about3?lang=en)

**Download PDF:** 18.05.2025

**ETH-Bibliothek Zürich, E-Periodica, https://www.e-periodica.ch**

# Digitale Hilfsmittel für ökologische Kartierung

Naturschutz findet heute auch am Computer statt. Digitale Hilfsmittel zur Kartierung von Lebensräumen zum Beispiel nehmen Fachleuten das mühsame Übertragen von analogen in digitale Daten ab. Diverse Apps für Tablets und Smartphones, deren Anzahl ständig zunimmt, werden zum ständigen Begleiter bei Feldaufnahmen. Eine Auswahl kostenloser digitaler Lösungen im Überblick - ohne Anspruch auf Vollständigkeit.

## Les outils numériques de la cartographie écologique

Aujourd'hui, la protection de la nature passe aussi par les nouvelles technologies de l'information et de la communication. Les outils numériques permettant de cartographier les milieux naturels dispensent, par exemple, les professionde la tâche fastidieuse de saisir sur l'ordinateur des données d'abord recensées manuellement. Les applications toujours plus nombreuses pour tablette et smartphone sont désormais d'indispensables compagnons lors des relevés sur le terrain. Voici une sélection d'outils numériques gratuits - sans prétention à l'exhaustivité.

## Dania Genini

Zu Beginn eines Projektes sind Geodaten heute bereits nicht mehr aus der Büropraxis wegzudenken, um Informationen über einen spezifischen Raum zu erhalten. Um die Fülle an in Geoportalen überwiegend frei zugänglichen Daten für die projektspezifischen Bedürfnisse zu bündeln, ist eine gute Vorbereitung für die effiziente Feldarbeit unabdingbar. So können mittels einer GIS-Software beispielsweise Informationen zu nationalen und regionalen Inventaren mit Informationen zur landwirtschaftlichen wirtschaftung überlagert und auf dem Smartphone

Au début d'un projet, les bureaux ne peuvent se passer des géodonnées pour obtenir des informations sur un espace donné. Pour ne pas se noyer dans la profusion de données auxquelles les géoportails permettent d'accéder plus ou moins librement, une bonne préparation se révèle indispensable avant tout travail de terrain. Ainsi, par exemple, un logiciel SIG permettra de superposer des informations relatives aux inventaires nationaux et régionaux ou ayant trait <sup>à</sup> l'exploitation agricole des terres. On pourra ensuite établir, sur smartphone ou tablette, un fond 1-2 Zweihäusige Zaunrübe (Bryonia dioica) und Ohnsporn (Aceras anthropophorum). Funde können direkt in der FlorApp gemeldet werden.

Bryone dioïque (Bryonia dioica) et Orchis hommependu (Aceras pophorum). Les observations peuvent être directement communiquées sur FlorApp.

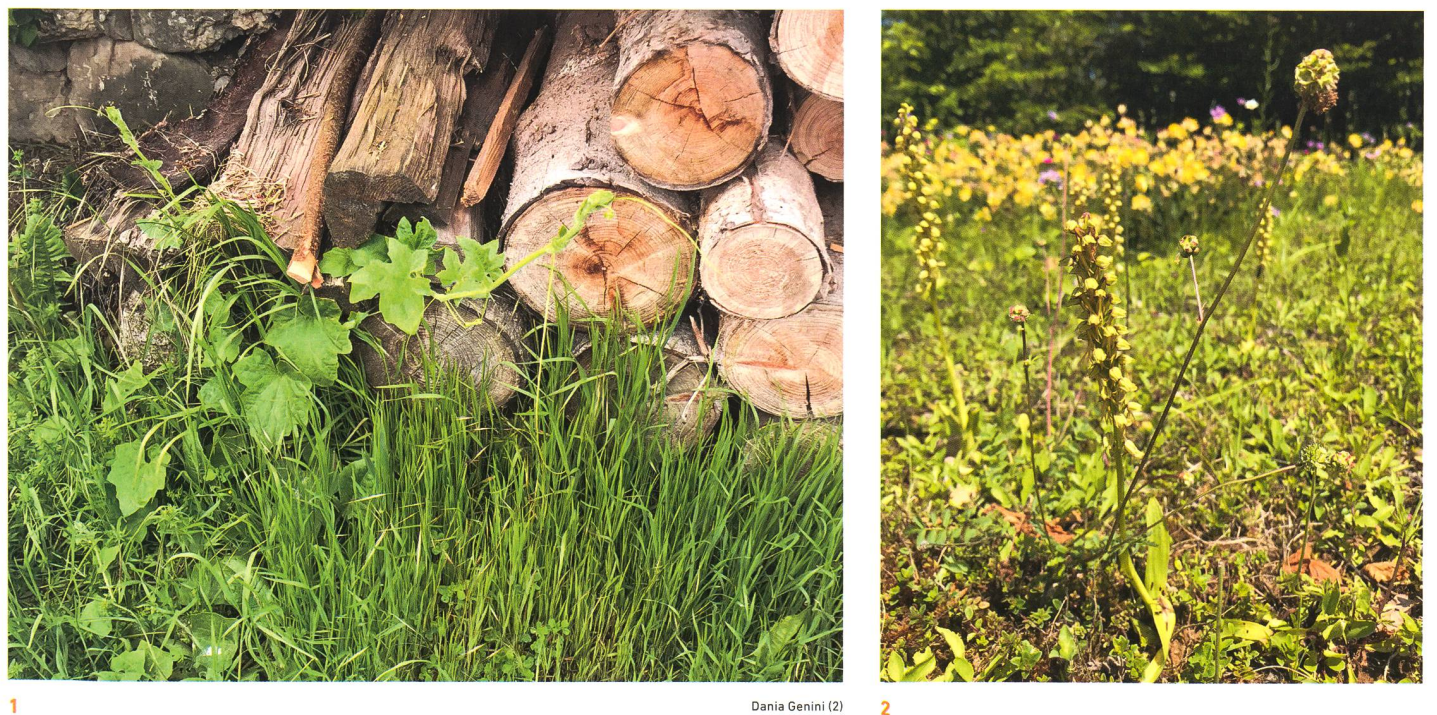

Dania Genini (2)

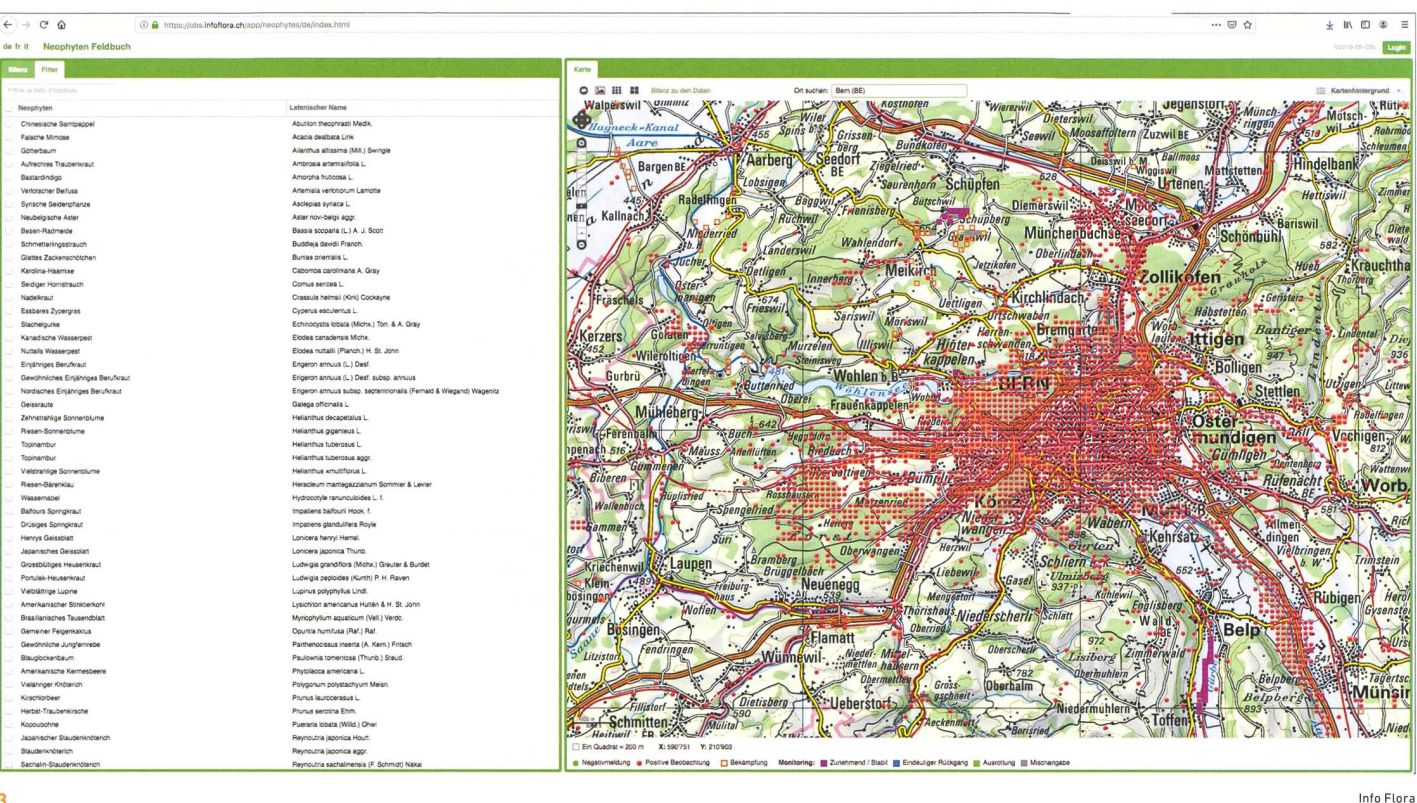

 $\overline{a}$ 

3 Screenshot des Neophyten-Feldbuchs von Info Flora. Online-Zugang: bit.ly/2llvlX4. Capture d'écran du Carnet néophytes envahissantes d'Info Flora: https://bit.ly/2llvlX4.

oder Tablet als Grundlagenkarte für die Erfassung im Feld bereitgestellt werden. Die OpenSource-Lösungen dafür bietet QGIS mit der entsprechenden App QField. Weitere Beiträge zum Thema finden Sie in dieser Ausgabe auf den Seiten 30 und 34.

#### Wie hiess nochmal die Pflanze...?

Mittlerweile gibt es unzählige, meist kostenlose Anwendungen, welche bei der Bestimmung von Pflanzen helfen. Viele Apps leben von Citizen Science, also davon, dass die Beobachtungen und damit das Wissen der User innen in die Datenbank eingespeist werden; der Fundus an Informationen wird dadurch immer umfangreicher und die Bestimmung präziser. Davon können nicht nur Fachleute, sondern auch Laien-Botaniker\*innen profitieren.

Die Vorgehensweise ist meist gleich: Von der zu bestimmenden Pflanze wird ein Foto gemacht und in einer Abfrage mit den in der Datenbank vorhandenen Bildern verglichen. Daraus resultiert eine Liste von Vorschlägen möglicher Pflanzen. Mit der Bestätigung eines Vorschlags und den hinzugefügten Bildern wird der Algorithmus ständig erneuert und verbessert.

Diese Apps heissen zum Beispiel Flora Incognita (entwickelt von Wissenschaftlern der TU Ilmenau und des Max-Planck-Instituts für Biogeochemie Jena), PlantNet (siehe auch anthos 2/18), PlantSpot oder PlantSnap, um nur vier von unzähligen Apps zur Pflanzenbestimmung zu nennen.

#### Citizen Science: Pflanzen- und Tierfunde melden

Die nationalen Datenzentren sind auf die Beobachtungen von Privatpersonen und Organisationen ande carte destiné au recensement sur le terrain. Le logiciel QGIS et l'application QField offrent pour cela des solutions OpenSource. Vous trouverez d'autres articles sur le sujet aux pages <sup>30</sup> et 34 de ce numéro.

### Comment s'appelait déjà cette plante?

Il existe désormais de nombreuses applications – la plupart gratuites - pour identifier les plantes. Beaucoup d'entre elles reposent sur le principe des sciences participatives, voulant que la base de données centrale soit en permanence alimentée par les observations et connaissances des usagers, de nière à rendre l'identification toujours plus précise. Les professionnels ne sont pas les seuls à en bénéficier, les botanistes amateurs pouvant aussi en tirer profit.

La marche <sup>à</sup> suivre, toujours la même, consiste <sup>à</sup> prendre une photo de la plante <sup>à</sup> identifier. Celle-ci sera comparée ensuite avec les images disponibles dans la base de données. L'application propose alors une liste de plantes susceptibles de correspondre <sup>à</sup> l'espèce en question. En validant une proposition, on contribue <sup>à</sup> enrichir et <sup>à</sup> améliorer l'algorithme.

Parmi les applications de ce type, on peut mentionner Flora Incognita (développée par des scientifiques de l'Université technique d'Ilmenau et de l'Institut Max-Planck de biogéochimie à léna), PlantNet (voir aussi anthos 2/18), PlantSpot ou PlantSnap.

## Sciences participatives

Les centres de données nationaux sont tributaires des observations des particuliers et des organisations. Le Carnet en ligne<sup>1</sup> est l'outil de saisie par dégewiesen. Das Online-Feldbuch<sup>1</sup> ist das Standardtool von Info Flora (Nationales Daten- und Informationszentrum der Schweizer Flora), um floristische Beobachtungen zu melden. Speziell für die Meldung von invasiven Neophyten wurde das Neophyten-Feldbuch entwickelt. In diesen Feldbüchern können auch bereits erfasste (eigene) Daten eingesehen werden.

Die für Smartphones entwickelten Applikationen FlorApp und InvasivApp2 ermöglichen die Erfassung der Beobachtungen im Feld mit automatischer lisierung (mittels des handyeigenen GPS'). Die dort erfassten Daten werden direkt in das Online-Feldbuch übermittelt.

Für die Übermittlung von Tierbeobachtungen an die info fauna / CSCF (Schweizerisches Zentrum für die Kartografie der Fauna) gibt es für registrierte Benutzer\*innen die Möglichkeit, die Sichtung online mit «Webfauna»3 zu erfassen. Das Online-Tool wird durch die gleichnamige Smartphone-App ergänzt, welche die Tierbeobachtungen direkt vor Ort ermöglicht und mit interaktiven Bestimmungsschlüsseln auch bei der Bestimmung von Libellen, Amphibien, Reptilien und Säugetieren helfen kann. Die in der App erfassten Meldungen können direkt ins Online-Tool exportiert werden.

Beide nationalen Schweizer Datenzentren sind interessiert an allen Fundmeldungen, besonders an Fundmeldungen zu seltenen und prioritären Arten, speziell aber an Fundmeldungen von gar nicht oder wenig bestätigten Arten. Aber auch die gemeinen Arten sollten gemeldet werden, da sonst die Gefahr besteht, dass diese völlig untervertreten und schlecht dokumentiert bleiben.

#### Fundstücke

Interessante Beiträge zum Thema Digitalisierung und Umwelt gibt es in der Ausgabe «natur 4.0» des BAFU-Magazins «die umweit»4.

faut pour transmettre des observations floristiques à Info Flora (Centre national de données et d'informations sur la flore de Suisse). Quant au Carnet néophytes envahissantes, il a été spécialement développé pour les annonces relatives à ce type de plantes en particulier. Ces deux carnets en ligne mettent aussi de consulter des données déjà saisies.

Les applications pour smartphone FlorApp et InvasivApp<sup>2</sup> permettent de saisir les observations faites sur le terrain, en tirant parti de la localisation automatique rendue possible par le GPS intégré aux appareils. Les données saisies sont directement transférées dans le carnet en ligne correspondant.

Pour transmettre des observations faunistiques <sup>à</sup> Info Fauna (Centre suisse de cartographie de la faune), les utilisateurs enregistrés ont la possibilité de saisir en ligne ce qu'ils ont repéré <sup>à</sup> l'aide de Webfauna<sup>3</sup>. Cet outil en ligne est complété par l'application pour smartphone du même nom, qui permet de saisir les observations sur place et peut aider, au moyen de clés de détermination interactives, à identifier libellules, amphibiens, reptiles et mammifères. Les observations saisies dans l'application peuvent être directement exportées dans l'outil en ligne.

Les deux centres de données nationaux sont intéressés par toutes les observations susceptibles d'être transmises, surtout si elles concernent des espèces rares et prioritaires et, plus encore, si elles portent sur des espèces peu ou pas encore observées jusque-là. Il convient, cependant, de ne pas négliger pour autant les espèces communes, qui risqueraient sinon d'être sous-représentées et mal documentées.

#### Informations

On trouvera d'intéressants articles sur la thématique «numérisation et environnement», dans l'édition «La nature 4.0» du magazine «l'environnement»<sup>4</sup>.

<sup>1</sup> Online-Feldbuch 2.0 (Info Flora): https://bit.ly/2kpoZ4d / Carnet en ligne 2.0 (Info Flora): https://bit.ly/20yGeg9 [7.10.2019]

Smartphone-Apps FlorApp und InvasivApp: https://bit.ly/2k9pMGh / Applications pour smartphone FlorApp et InvasivApp: https://bit.ly/2oVRdWa [7.10.2019],

<sup>3</sup> Webfauna (Online-Plattform info fauna) sowie ergänzende Smartphone-App: https://bit.ly/2ks26NA / Webfauna (plate-forme en ligne Info Fauna) et son application pour smartphone: https://bit.ly/2lvlqRE [7.10.2019],

<sup>4</sup> Bundesamt für Umwelt BAFU, die umweit, <sup>3</sup> <sup>I</sup> 2019, www.bafu.admin.ch/magazin / Office fédéral de l'environnement, l'environnement 3/2019, https://bit.ly/35dwrSv [7.10.2019],